# Corso di AutoCAD Avanzato 2018

700 € + IVA 22% (854 € totale)

35 ore (diurno 5 giorni 9,30-17,30 / serale 12 lezioni 19,00-22,00 due sere a settimana)

Necessaria conoscenza AutoCAD a livello base. Consigliata una consolidata esperienza d'uso.

Attestato di partecipazione al corso

Incluso manuale AutoCAD 2017 Guida facile al disegno ed. Apogeo, redatto dai nostri docenti

# Essere più produttivi sfruttando le potenzialità avanzate di AutoCAD.

Il corso avanzato è dedicato a chi lavora quotidianamente con AutoCAD e vuole diventare ancor più produttivo imparando strumenti avanzati. Per esempio si apprende la gestione avanzata dei layer di AutoCAD e come utilizzare gli strumenti per standardizzare layer e altri aspetti dei DWG, o come sovrapporre xrif, pdf e immagini al DWG e poi gestirle o inviarle. A lezione si imparano strumenti per la selezione da tastiera, come creare blocchi dinamici e disegni parametrici, come associare tabelle di Excel e estrarre in tabella conteggi e dati alfanumerici per computi o distinte componenti tramite AutoCAD. Il corso avanzato ripassa anche la stampa in scala e da layout e introduce utili accenni alla personalizzazione dell'interfaccia e dei pulsanti di AutoCAD. È anche prevista una piccola introduzione al 3D di AutoCAD.

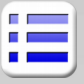

## **Collegamento Cloud**

A360 e servizi correlati (accenni) Render online, "APP store", strumenti utili

## **Disegno parametrico e Blocchi**

Disegno parametrico con AutoCAD Ripasso dei blocchi statici Librerie, DesignCenter, Tavolozze degli strumenti Scala automatica dei blocchi per le unità Editor blocchi Blocchi parametrici e Blocchi con attributi Modifica locale xrif e blocchi

## **Estrazione/Collegamento dati tabellari**

Estrazione dati dal disegno in Excel Collegamenti dinamici di tabelle a file di Excel Campi calcolati nei testi

Accenni al collegamento a database esterni

## **Modifica e gestione del disegno**

Modifica avanzata tramite grip

Trucchi e opzioni utili dei comandi di modifica Selezione rapida, tramite filtri, tramite gruppi Stato Layer, trasparenza, conversione layer Filtri e raggruppamenti di layer, comandi rapidi Creazione polilinee da aree chiuse o sequenze

#### **Personalizzazione dell'interfaccia**

Aree di lavoro, Barra multifunzione, menu Personalizzazione CUIx e alias

#### **Riferimenti esterni, immagini, oggetti** Opzioni utili del copia-incolla

Inserimento immagini, DWG, PDF, DWF, DGN Modifica dei riferimenti esterni e gestione dei file Gestione riferimenti, strumenti CAD manager Georeferenziazione e mappe sovrapposte Accenni alle nuvole di punti in AutoCAD

## **Standard CAD per AutoCAD**

Tipi di linea e scale

DWS, DWT, percorsi di rete Conversione layer e controllo batch con DWS **Controllo delle annotazioni di AutoCAD** Scale di stampa e scale annotative Scala automatica di testi, quote, tratteggi

### **Stampa e pubblicazione dei progetti**

True color per stampa a colori, CTB e STB Impostazione e configurazione del plotter Layout e finestre mobili, scale di stampa Ritaglio, rotazione e allineamento di finestre Modifiche locali ai layer in una finestra

#### **Pubblicazione ed esportazione**

Stampa elettronica (PDF, DWF, Immagini) Esportazione di progetti (DXF, STL, DGN) Archiviazione o invio di pacchetti file (etransmit)

## **Personalizzazione avanzata**

Modelli di tratteggio e tipi di linea Accenni a Lisp e VBA per AutoCAD Accenni al registratore di azioni

#### **Introduzione al 3D di AutoCAD**

Impostazione delle viste (Orbita, ViewCube,...) Piani di lavoro (UCS) e UCS dinamico Stili di visualizzazione e stampa Forme solide 3D elementari di AutoCAD Comandi Unisci, Sottrai, Interseca Esempi di Loft, Sweep, Rivoluzione, Estrusione Basi sull'inserimento di luci, sole e materiali Creazione di semplici viste 2D Creazione di semplici render